# digicomp

## **Excel – Macros & Fonctions («EMK»)**

Grâce à cette formation, découvrez comment enregistrer des macros et apprenez les bases du langage Visual Basic for Applications (VBA) et intégrez des boutons cliquables pour exécuter votre code. Apprenez également à créer des modèles de macros.

Durée: 1 jour  $Prix : 650 - excl 81% TVA$ Documents : Livre de référence

## **Contenu**

- . Enregistrer une macro
	- Démarrer l'enregistreur macro
	- Définir le nom de la macro et la combinaison de touches
	- Zones d'enregistrement des macros
	- Démarrer, exécuter et quitter l'enregistrement
- . Démarrer des macros par des symboles, des menus ou des boutons
	- Types de macros et possibilités appropriées de démarrage
	- Démarrer des macros par des boutons
	- Démarrer des macros par des symboles
- . Macros d'un classeur
	- Insérer des macros
		- Démarrer des macros enregistrées
		- Suppimer d'anciennes macros
- . Comprendre et personnaliser le code VBA
	- Eléments de base du code VBA
	- Eléments et structures essentielles du programme
	- Personnalisation des lignes de code
	- Remplacer des valeurs codées Hard par des références dynamiques
	- Supprimer les lignes superflues
- . Compléter du code VBA
	- o Introduire de nouvelles lignes de programme
	- Boîtes de dialogues simples avec MsgBox() et Inputbox()
	- Conditions simples dans le déroulement du programme (If...End lf)
	- Boucles (Do...Loop)
- . Macros dans des modèles et macros automatiques
	- Modèles personnalisés
	- Modèles pour un groupe de travail
	- Macros automatiques
- . Fonctions personnalisées
	- Principes des fonctions personnalisées
	- Créer ses fonctions personnalisées
	- Zone d'enregistrement pour ses fonctions personnalisées
	- Fonctions personnalisées dans les assistants fonctions

### **Objectifs**

- Enregistrer des séquences de commandes sous forme de macros
- Comprendre le code VBA
- Compléter et optimiser du code VBA existant
- Créer des fonctions personnalisées dans les assistants fonctions

## Public cible

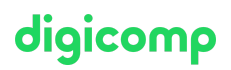

Utilisateurs qui désirent enregistrer des macros, comprendre ce qu'est le VBA et créer des fonctions personnalisées sur Excel d'une manière professionnelle.

### **Prérequis**

Une expérience pratique et approfondie sur Excel est indispensable. Avoir des connaissances selon les cours :

Excel – Niveau [Avancé](https://digicomp.ch/formations-microsoft-office/microsoft-office-apps/microsoft-excel/cours-excel-niveau-avance) («E2A»)

#### Informations complémentaires

Ce cours traite également les fonctions personnalisées d'Excel afin de vous permettre, à l'issue du cours, d'intégrer des fonctions personnalisées dans les assistants fonctions.

## Avez-vous une question ou souhaitez-vous organiser un cours en entreprise ?

Nous vous conseillons volontiers au +41 22 738 80 80 ou romandie@digicomp.ch. Retrouvez toutes les informations détaillées concernant les dates sur www.digicomp.ch/formations-microsoft[office/microsoft-office-apps/visual-basic-vba/cours-excel-macros](https://www.digicomp.ch/formations-microsoft-office/microsoft-office-apps/visual-basic-vba/cours-excel-macros-fonctions)fonctions